**Министерство сельского хозяйства Российской Федерации**

**Федеральное государственное бюджетное образовательное учреждение высшего образования** 

## **«ВОРОНЕЖСКИЙ ГОСУДАРСТВЕННЫЙ АГРАРНЫЙ УНИВЕРСИТЕТ ИМЕНИ ИМПЕРАТОРА ПЕТРА I»**

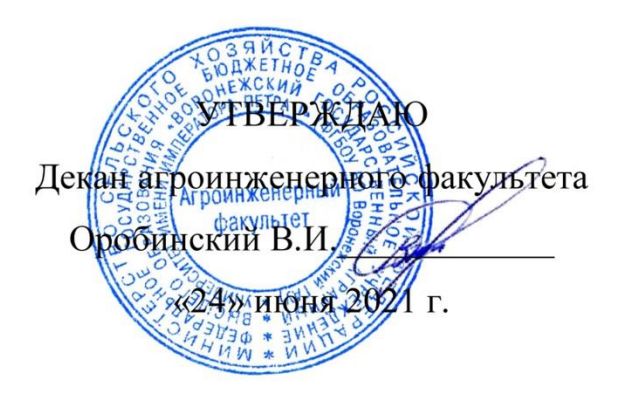

# **РАБОЧАЯ ПРОГРАММА ПО ДИСЦИПЛИНЕ**

# **Б1.В.04 Электрические измерения**

Направление подготовки 35.03.06 «Агроинженерия»

Направленность (профиль) "Эксплуатация, техническое обслуживание и ремонт электроустановок"

Квалификация выпускника – бакалавр

Факультет – Агроинженерный

Кафедра электротехники и автоматики

Разработчик рабочей программы:

доцент, кандидат технических наук, Филонов Сергей Александрович

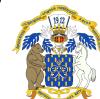

 ДОКУМЕНТ ПОДПИСАН ЭЛЕКТРОННОЙ ПОДПИСЬЮ

Сертификат: 009DC7B5B98BCBFB48AE0288B7F4173114 Владелец: Агибалов Александр Владимирович Действителен: с 09.02.2023 до 04.05.2024

Рабочая программа разработана в соответствии с Федеральным государственным образовательным стандартом высшего образования по направлению подготовки 35.03.06 Агроинженерия, утвержденным приказом Министра образования и науки Российской Федерации от 23 августа 2017 года № 813.

Рабочая программа утверждена на заседании кафедры электротехники и автоматики (протокол №12 от 23 июня 2021 г.)

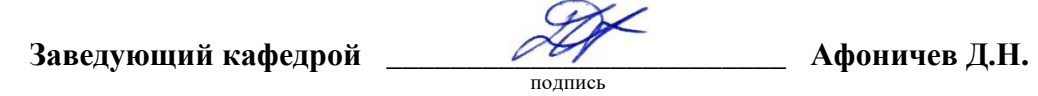

Рабочая программа рекомендована к использованию в учебном процессе методической комиссией агроинженерного факультета (протокол №10 от 24 июня 2021 г.).

**Председатель методической комиссии \_\_\_\_\_\_\_\_\_\_\_\_\_\_\_\_Костиков О.М.** подпись

**Рецензент рабочей программы инженер по РЗА филиала ПАО «МРСК Центра» - «Липецкэнерго» Панов Михаил Николаевич**

#### **1. Общая характеристика дисциплины**

#### **1.1. Цель дисциплины**

Подготовить обучающихся к измерению электрических, магнитных и неэлектрических величин, и привить практические навыки лабораторных и производственных измерений.

#### **1.2. Задачи дисциплины**

Дать обучающимся знания по теории и практике измерений электрических, магнитных и неэлектрических величин; изучить методы измерений, устройство, область применения, технические характеристики и схемы включения электроизмерительных приборов для измерения электрических, магнитных и неэлектрических величин.

#### **1.3. Предмет дисциплины**

Навыки выбора методов измерений и приборов для измерения электрических, магнитных и неэлектрических величин с учетом требуемой точности.

#### **1.4. Место дисциплины в образовательной программе**

Дисциплина Б1.В.04 Электрические измерения относится к части, формируемой участниками образовательных отношений, к дисциплинам блока 1 «Дисциплины».

#### **1.5. Взаимосвязь с другими дисциплинами**

Дисциплина Б1.В.04 Электрические измерения связана с дисциплинами Б1.О.13 «Физика», Б1.О.27 «Метрология, стандартизация, сертификация».

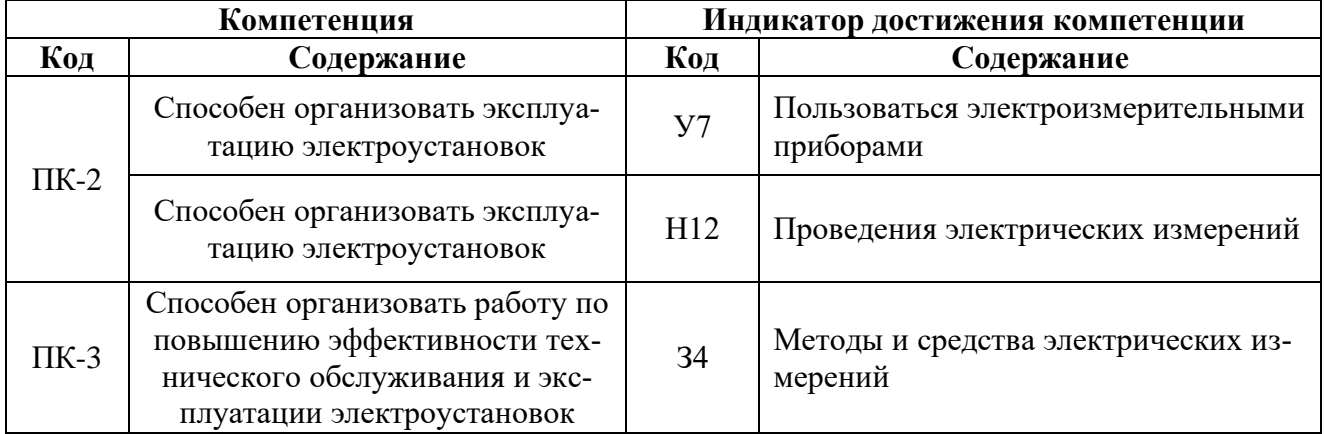

#### **2. Планируемые результаты обучения по дисциплине**

 $\mathbf{r}$ 

# **3. Объём дисциплины и виды работ**

# **3.1. Очная форма обучения**

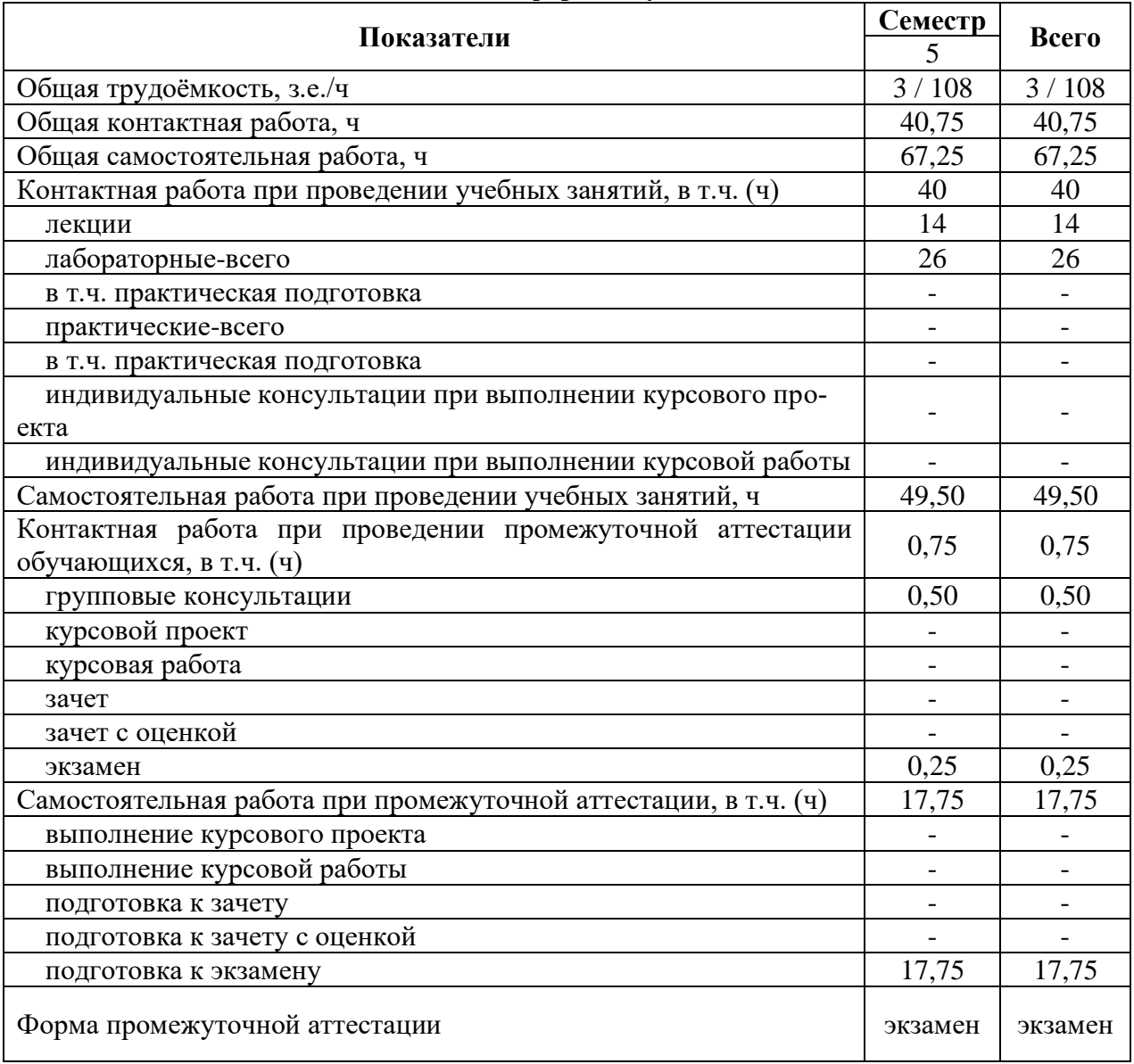

# **3.2. Заочная форма обучения**

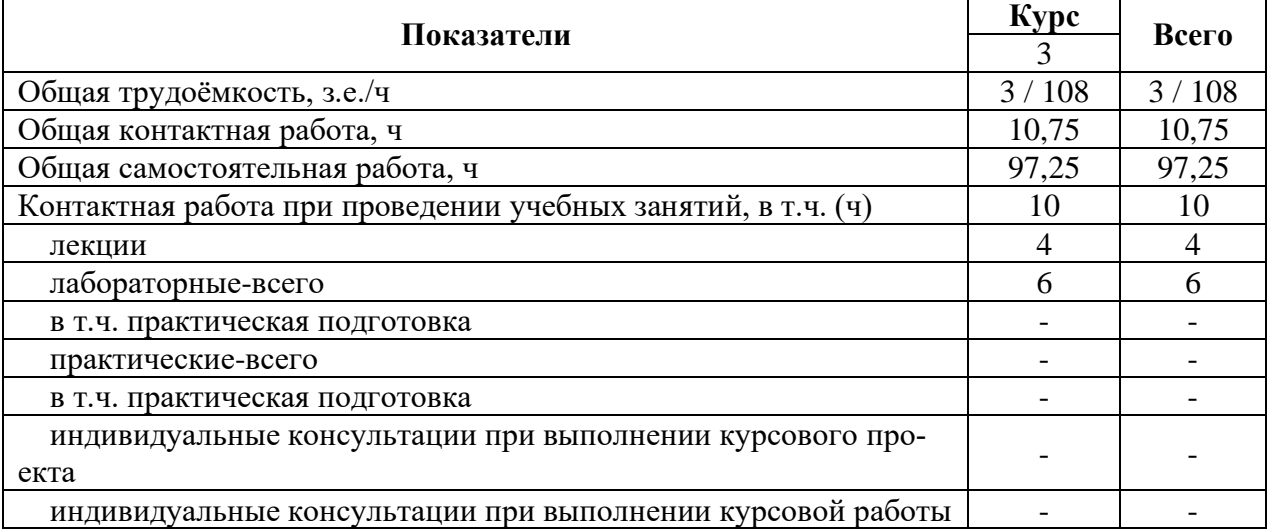

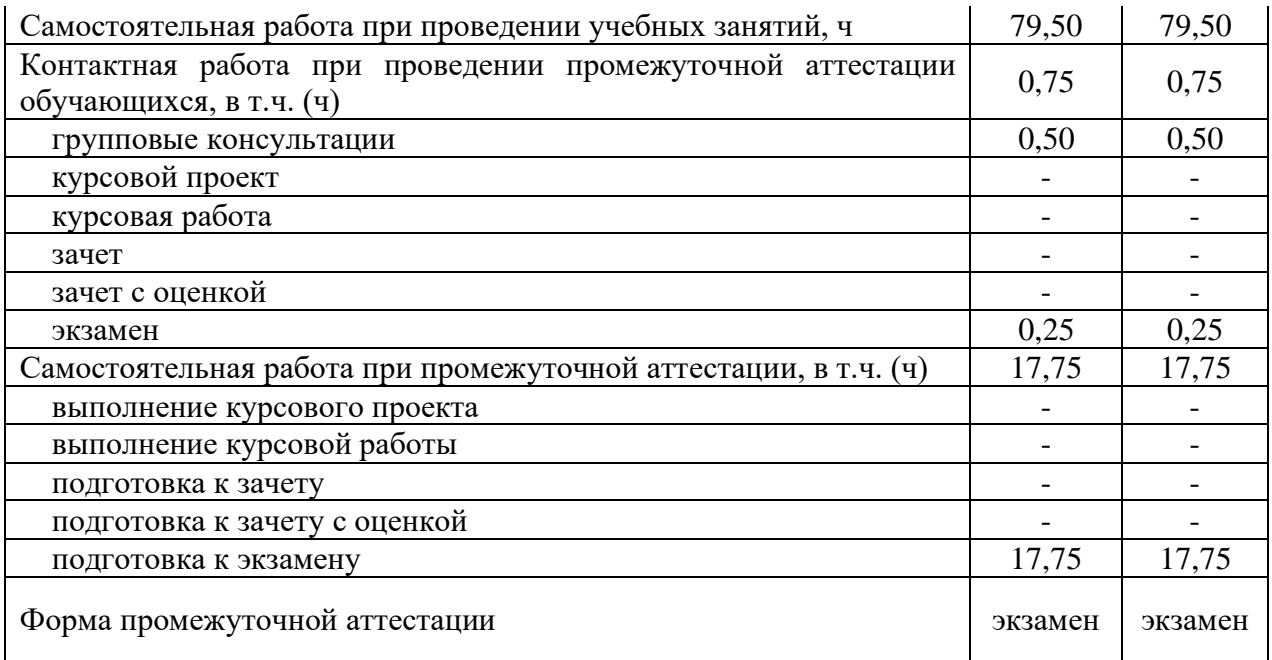

# **4. Содержание дисциплины**

#### **4.1. Содержание дисциплины в разрезе разделов и подразделов**

## **Раздел 1. Общие сведения о методах и средствах электрических измерений.**

**Подраздел 1.1** Общие вопросы электрических измерений. Общие сведения об электрических измерениях и приборах. Меры основных электрических величин. Измерение мощности. Измерение энергии. Измерение магнитных величин.

**Подраздел 1.2** Методы и погрешности измерений. Единство измерений. Измерительные механизмы приборов и их применение. Преобразователи токов и напряжений. Основы теории измерительных приборов

#### **Раздел 2. Аналоговые электроизмерительные приборы.**

Электромеханические аналоговые приборы. Общие сведения об аналоговых электроизмерительных приборах. Приборы сравнения. Аналогово-цифровые преобразователи.

### **Раздел 3. Электронные измерительные приборы.**

**Подраздел 3.1** Цифровые измерительные устройства. Методы цифровых измерений. Электромагнитная совместимость. Измерение параметров электрических цепей и компонентов.

**Подраздел 3.2** Электрические измерительные цепи. Измерительно-информационные системы Современные системы измерений в производстве. Современные системы измерений в науке.

## **4.2. Распределение контактной и самостоятельной работы при подготовке к занятиям по подразделам**

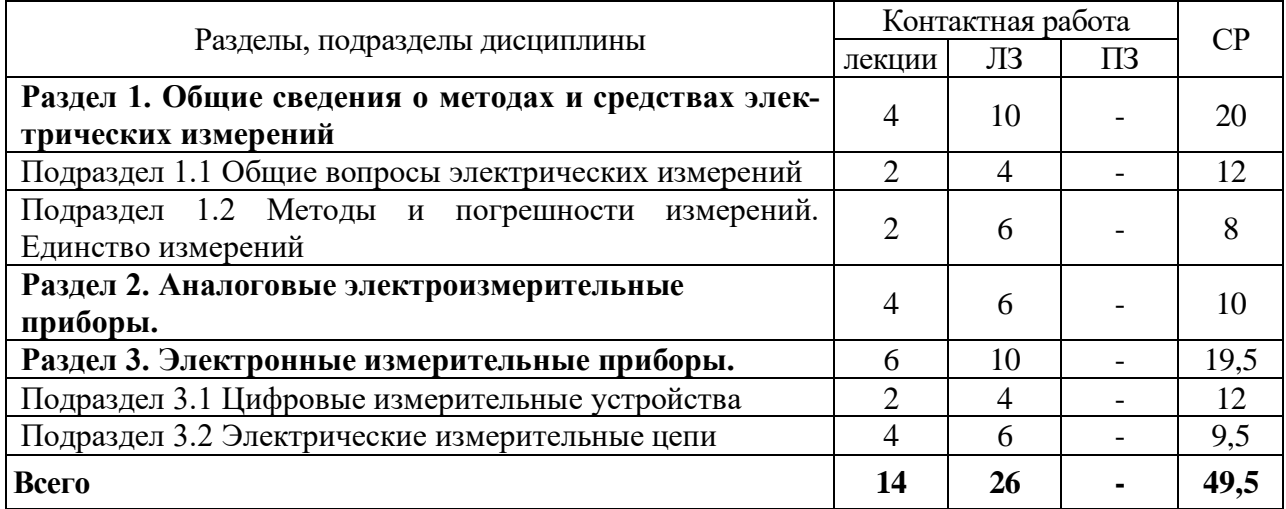

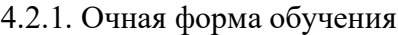

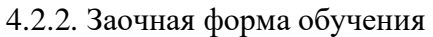

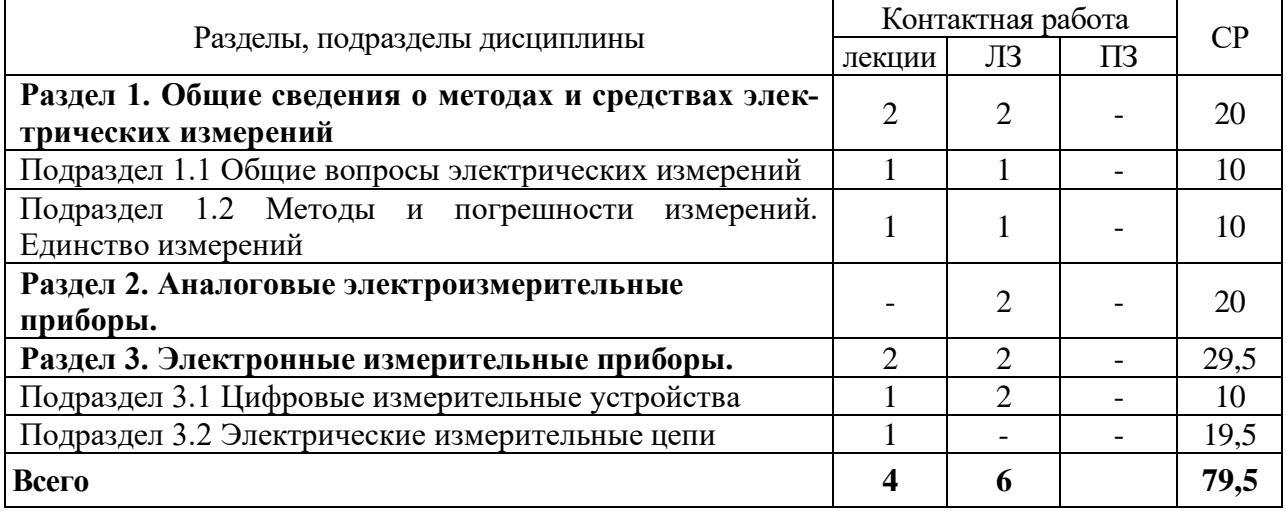

# **4.3. Перечень тем и учебно-методического обеспечения для самостоятельной работы обучающихся**

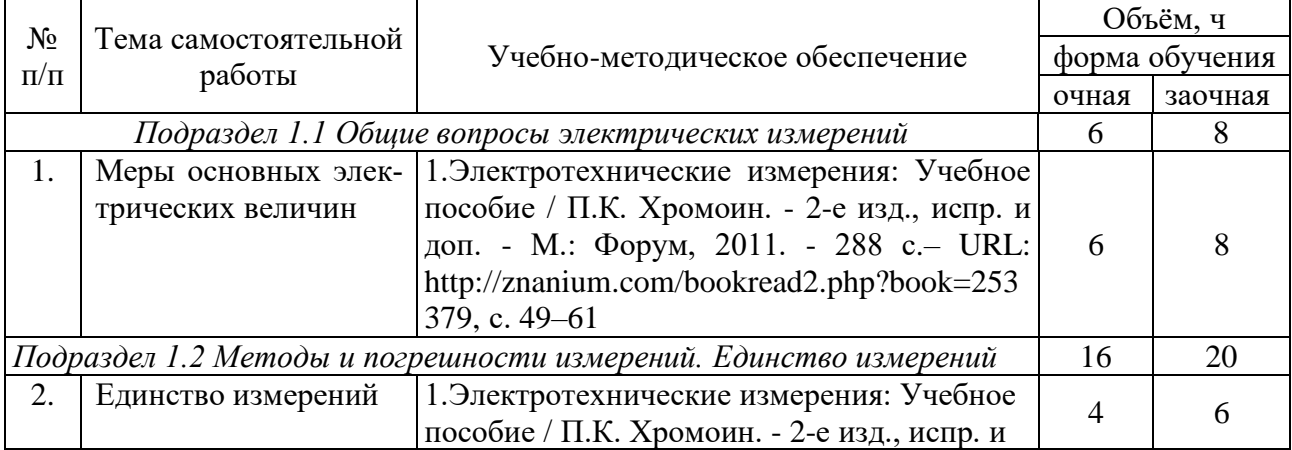

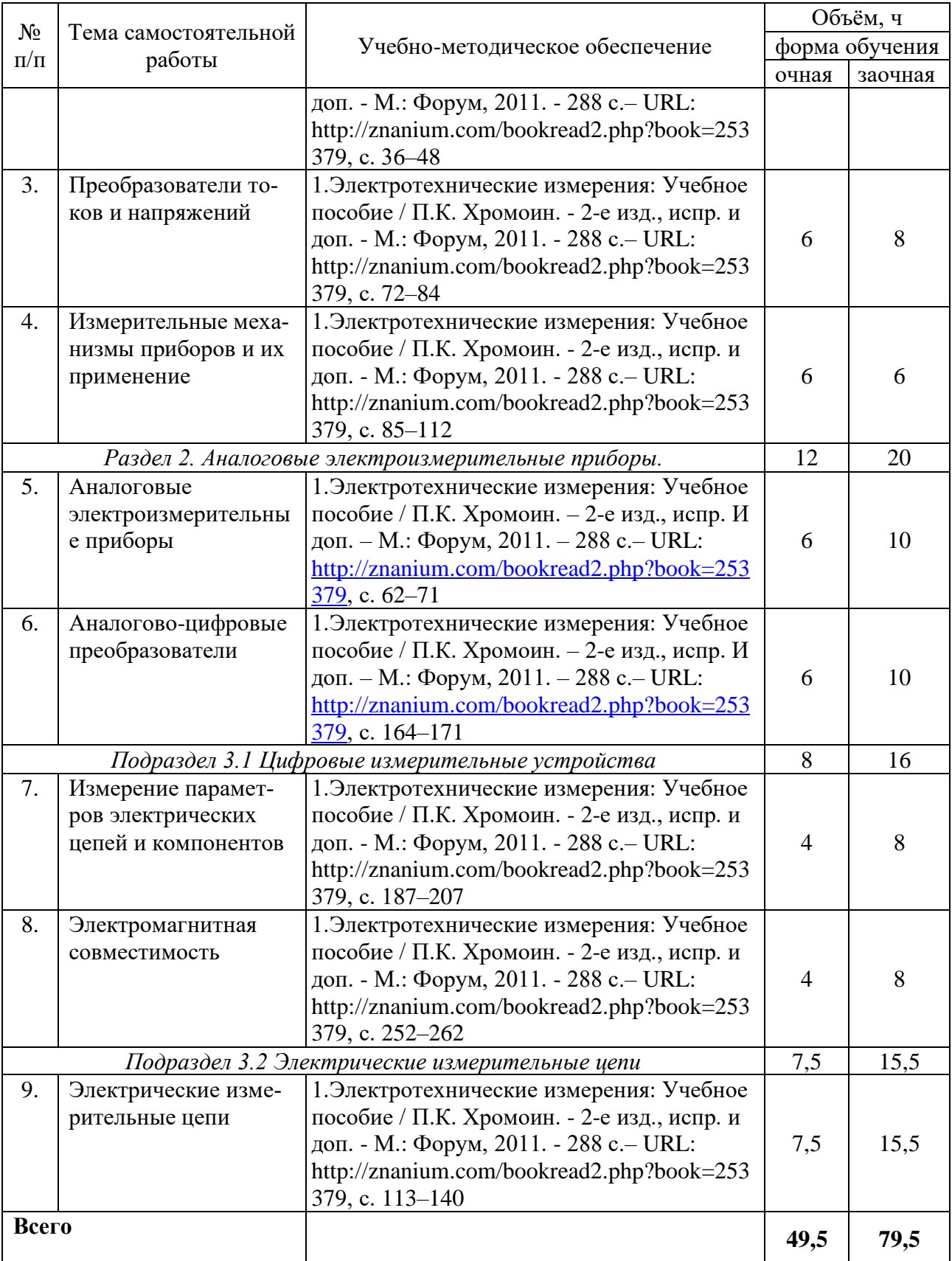

# **5. Фонд оценочных средств для проведения промежуточной аттестации и текущего контроля**

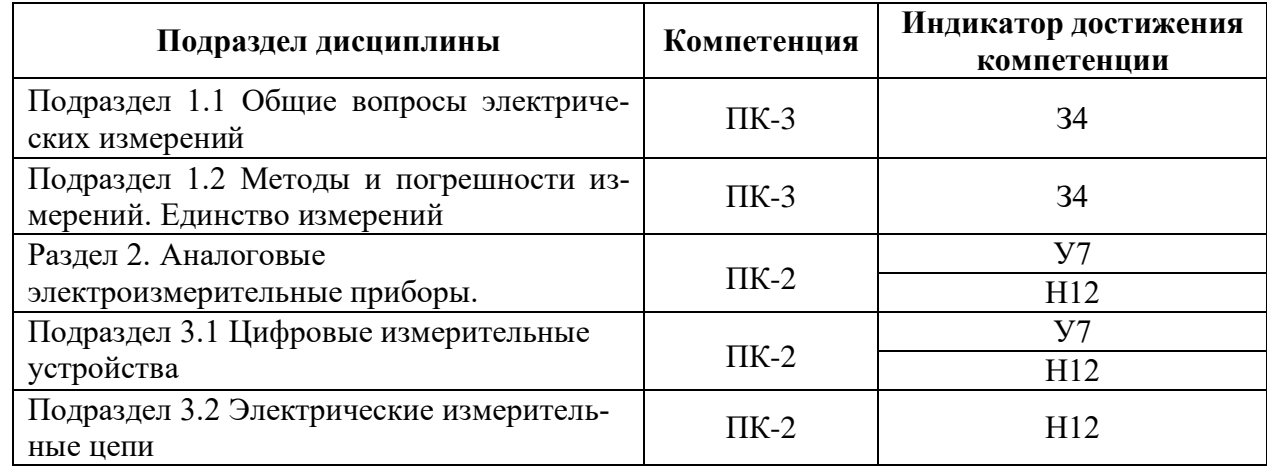

# **5.1. Этапы формирования компетенций**

### **5.2. Шкалы и критерии оценивания достижения компетенций**

#### **5.2.1. Шкалы оценивания достижения компетенций**

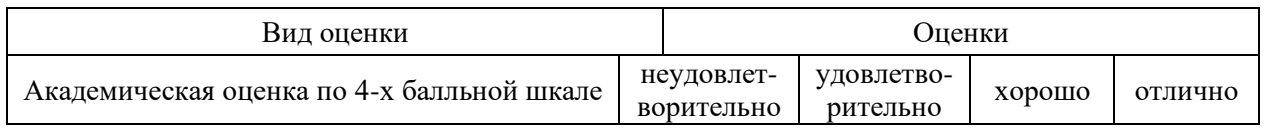

## **5.2.2. Критерии оценивания достижения компетенций**

#### Критерии оценки на экзамене

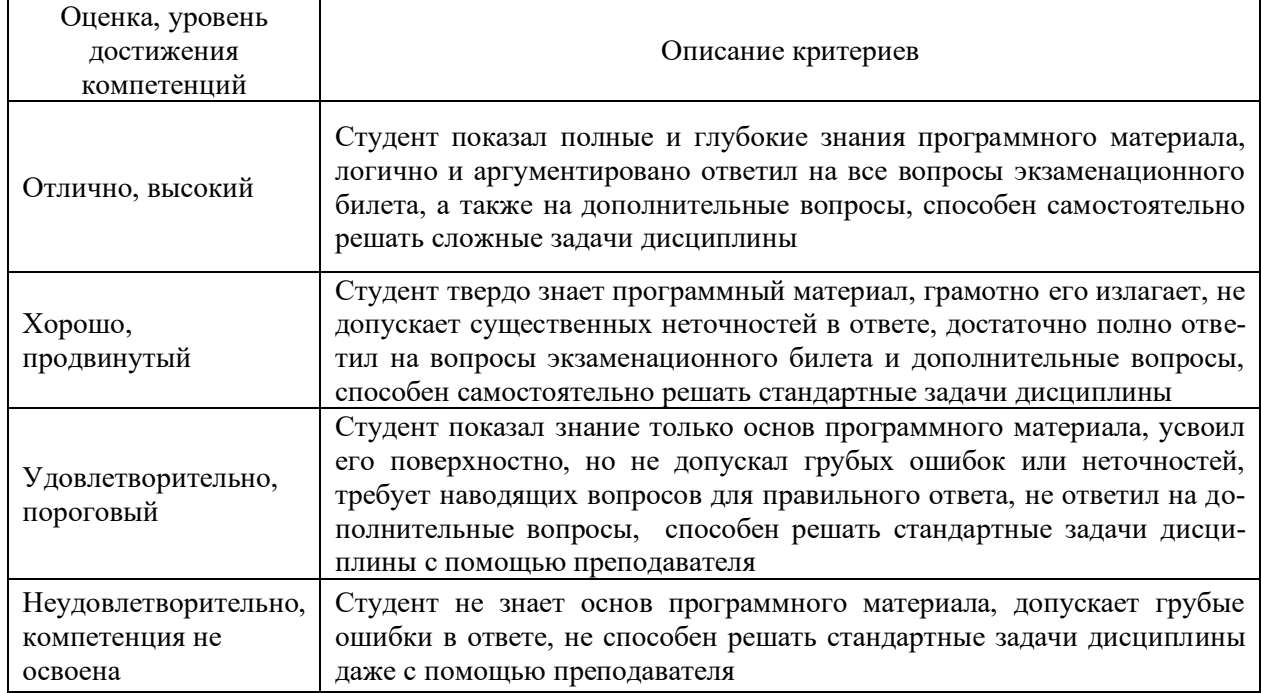

# Критерии оценки тестов

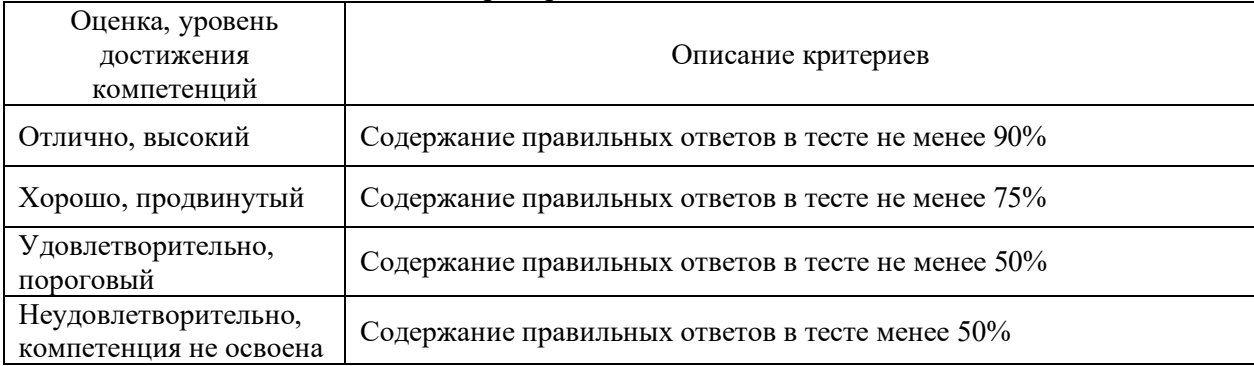

## Критерии оценки устного опроса

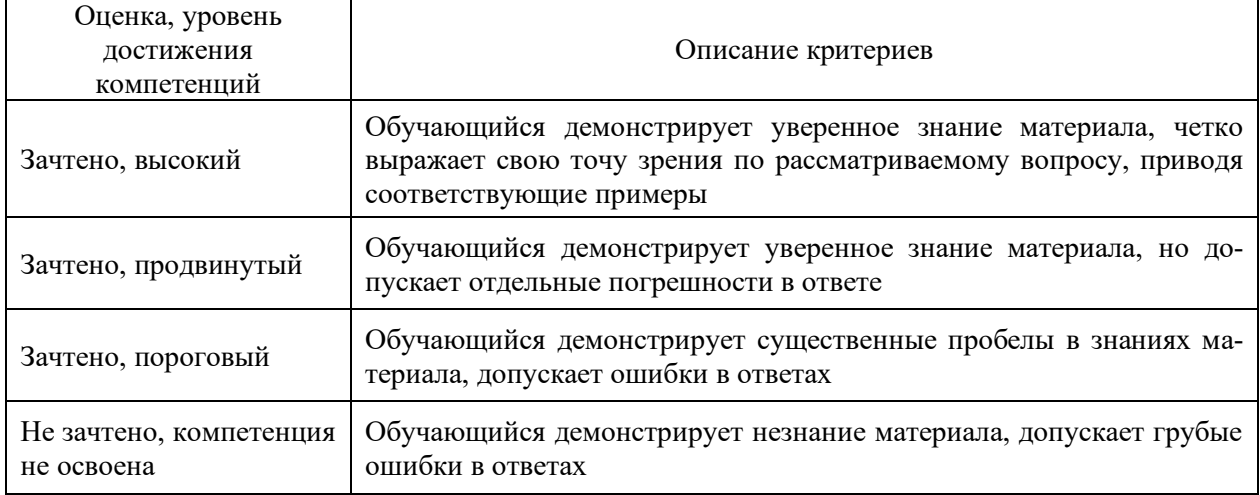

# Критерии оценки решения задач

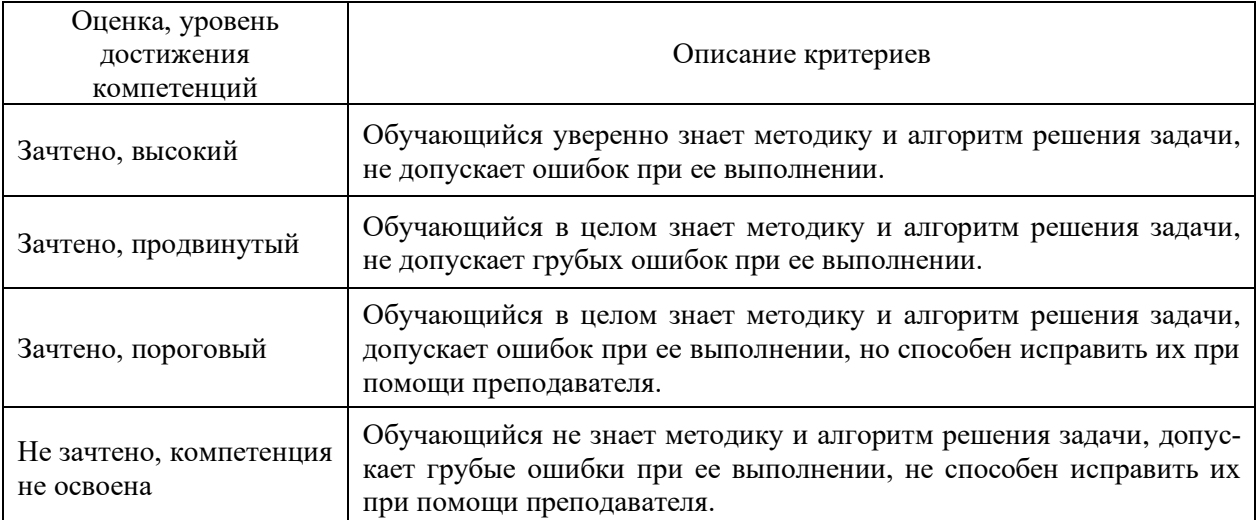

## **5.3. Материалы для оценки достижения компетенций**

## **5.3.1. Оценочные материалы промежуточной аттестации**

# **5.3.1.1. Вопросы к экзамену**

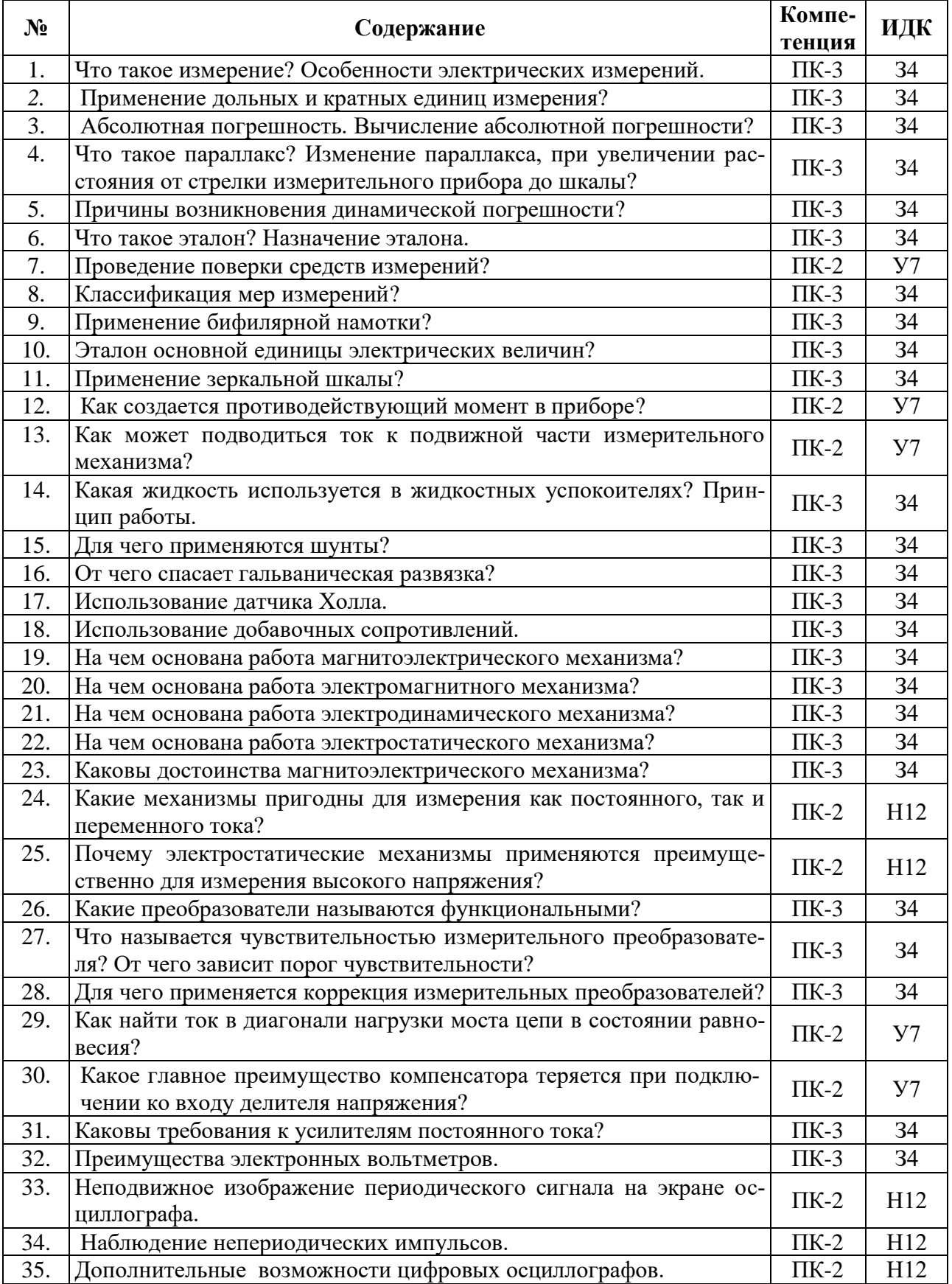

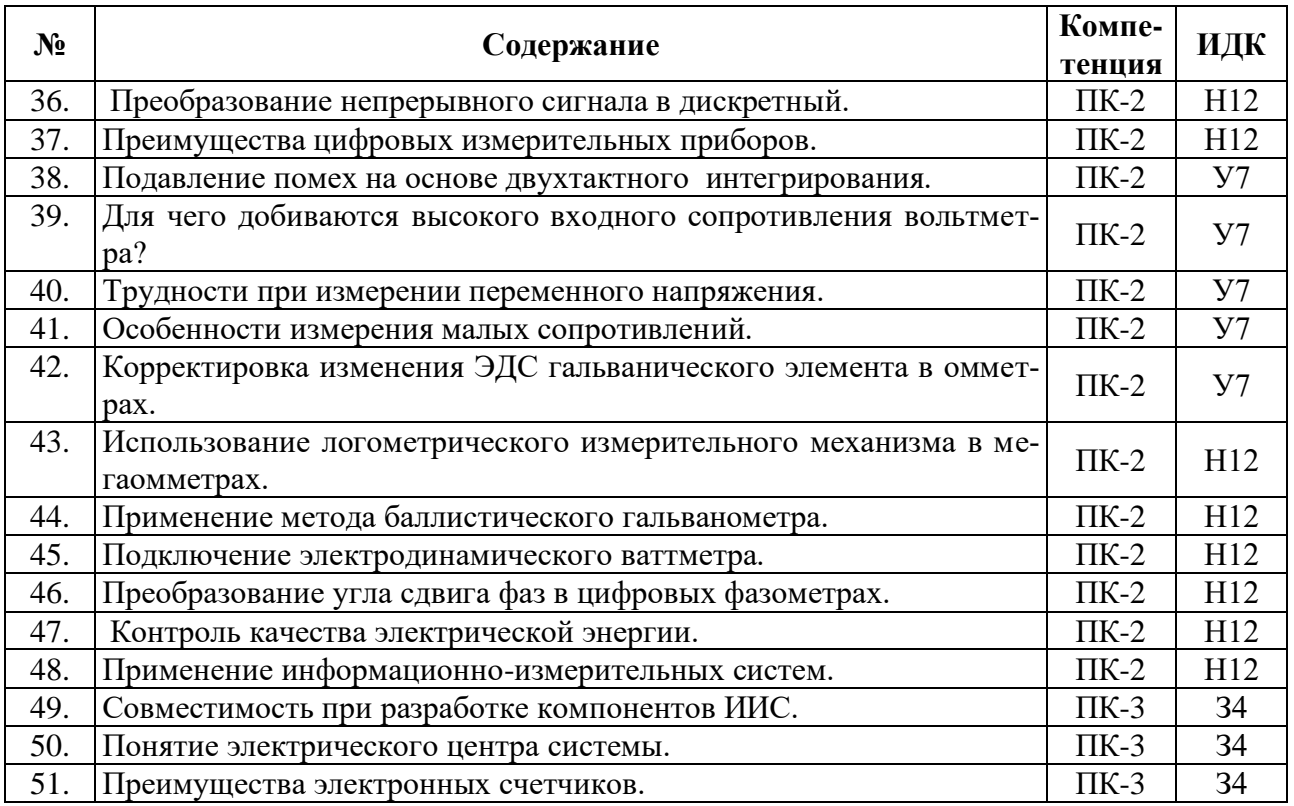

## **5.3.1.2. Задачи к экзамену**

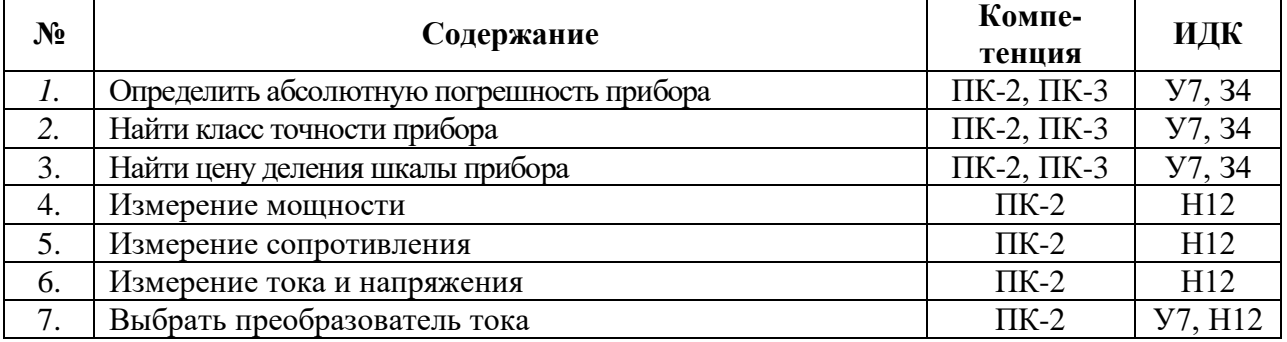

#### **5.3.1.3. Вопросы к зачету с оценкой**

Не предусмотрены

### **5.3.1.4. Вопросы к зачету**

Не предусмотрены

# **5.3.1.5. Перечень тем курсовых проектов (работ)**

Не предусмотрен

## **5.3.1.6. Вопросы к защите курсового проекта (работы)**

Не предусмотрены

# **5.3.2. Оценочные материалы текущего контроля**

# **5.3.2.1. Вопросы тестов**

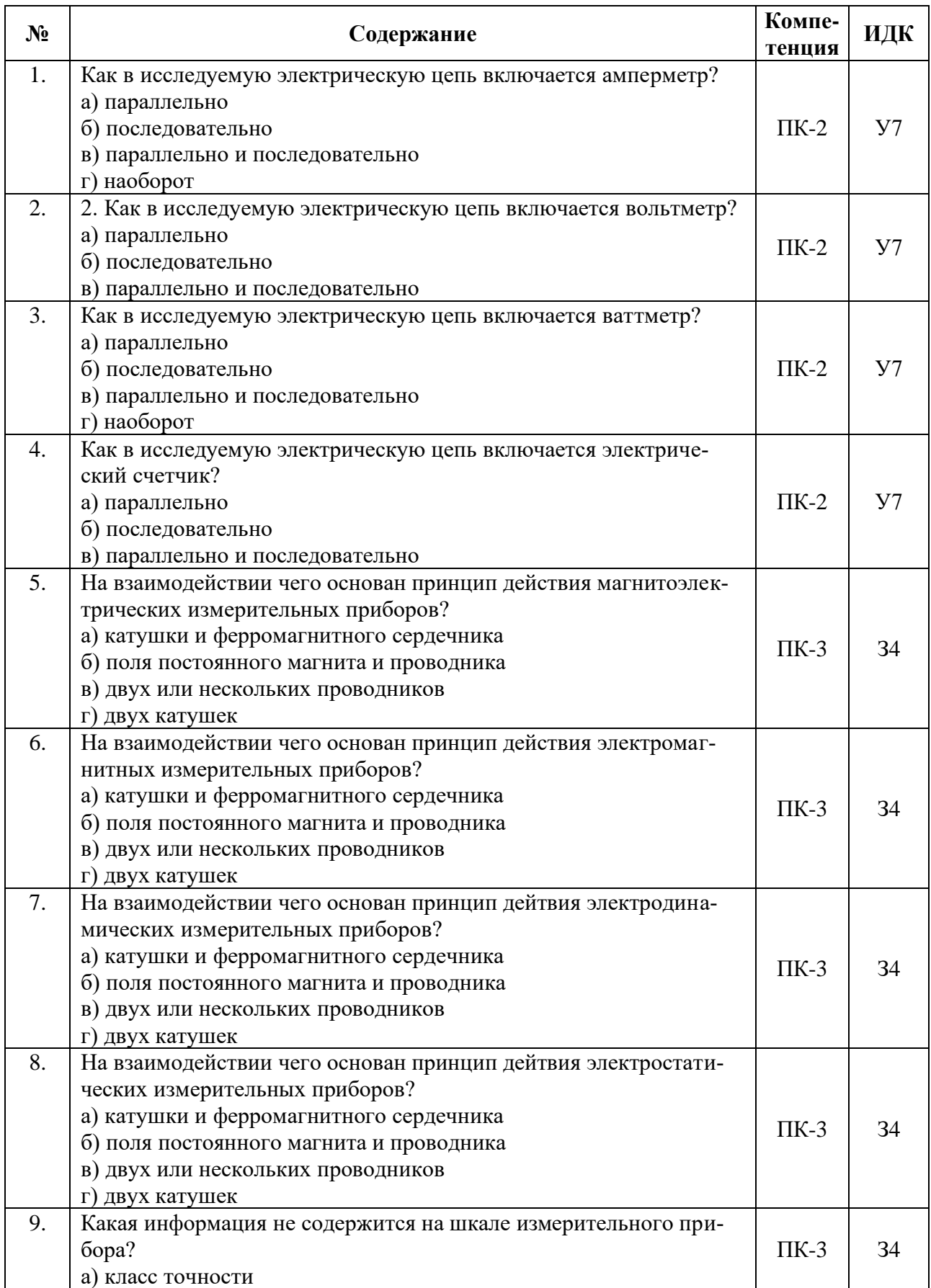

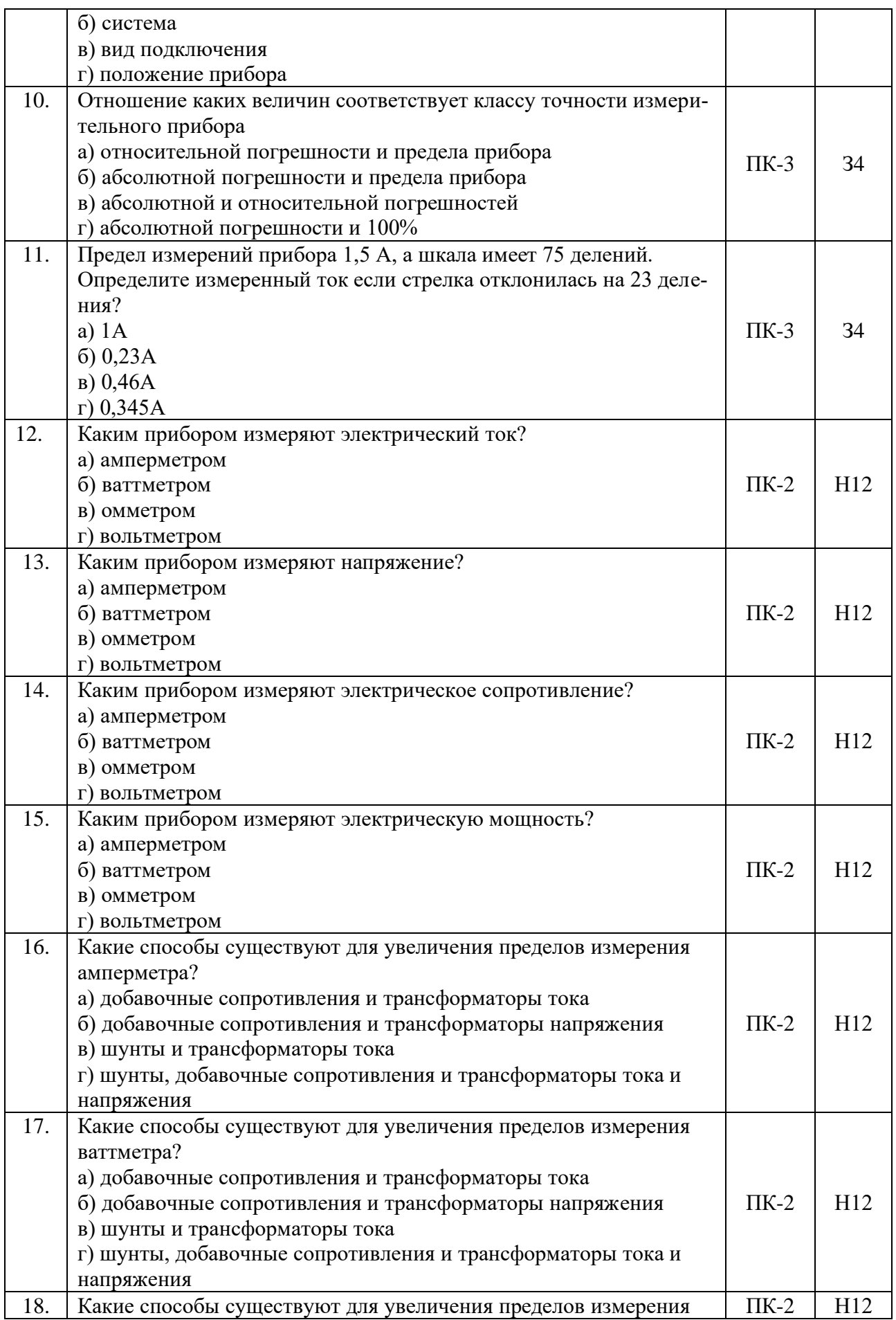

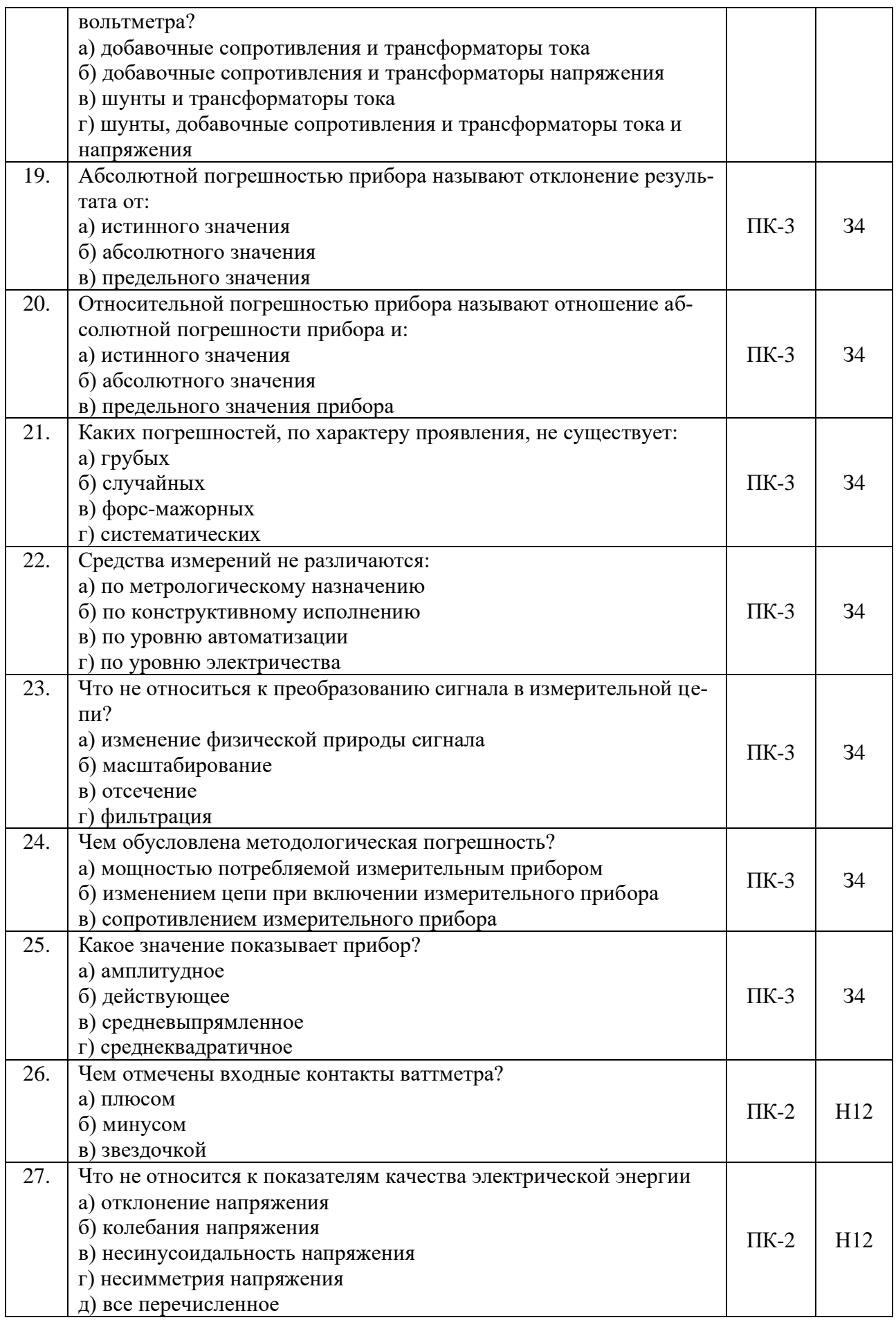

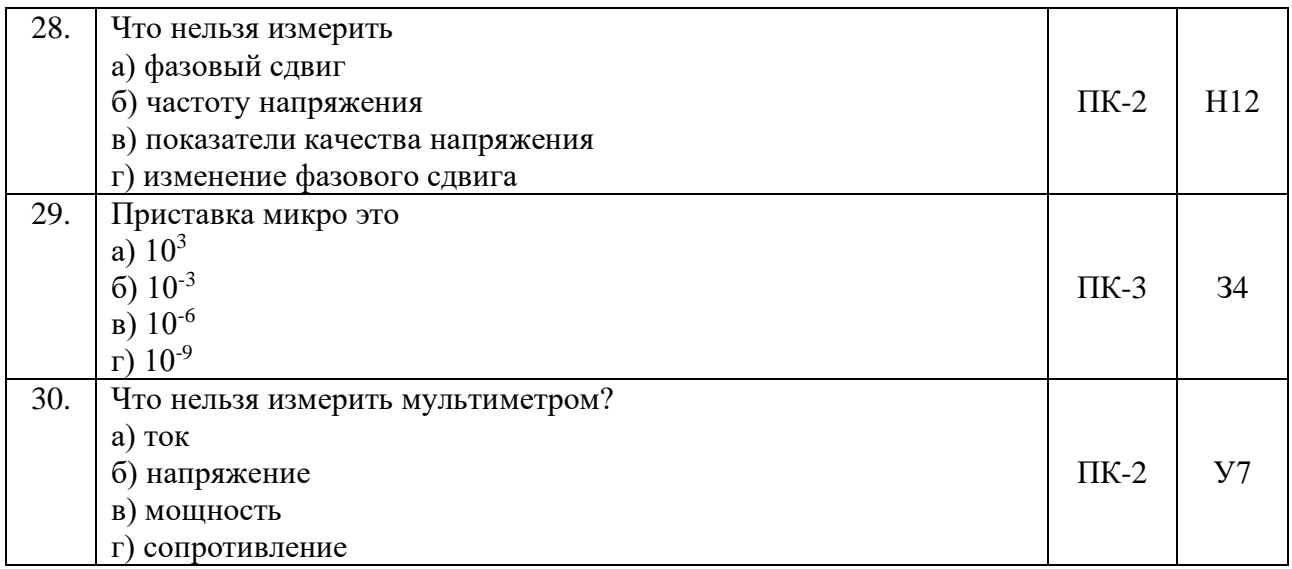

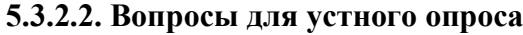

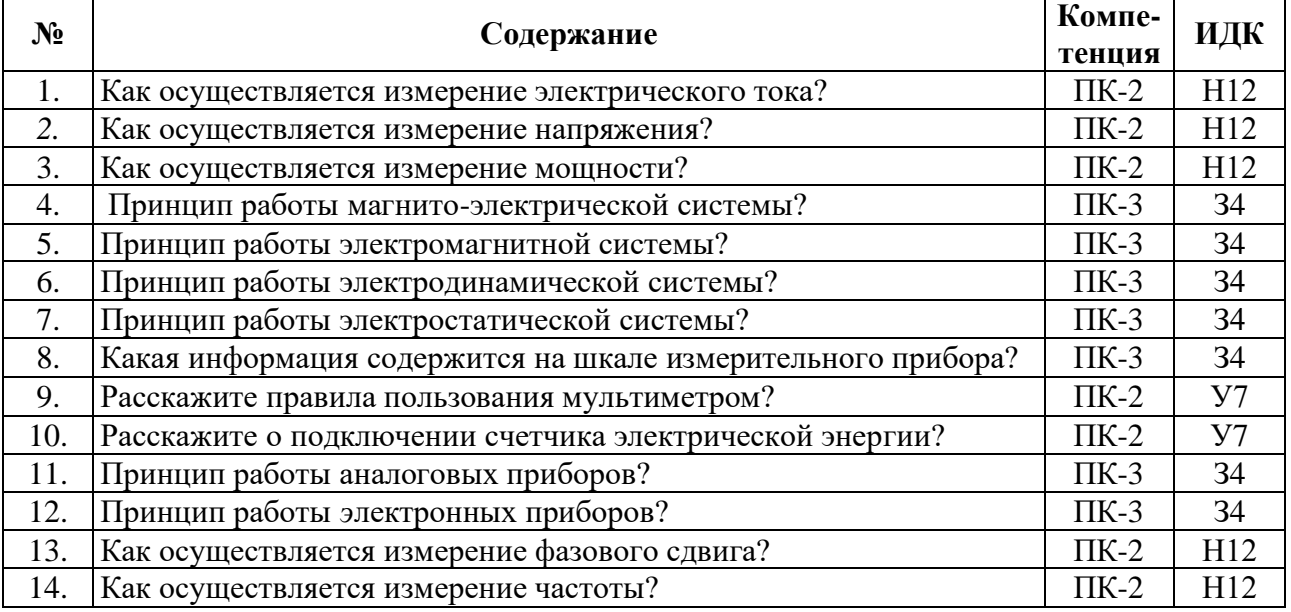

## **5.3.2.3. Задачи для проверки умений и навыков**

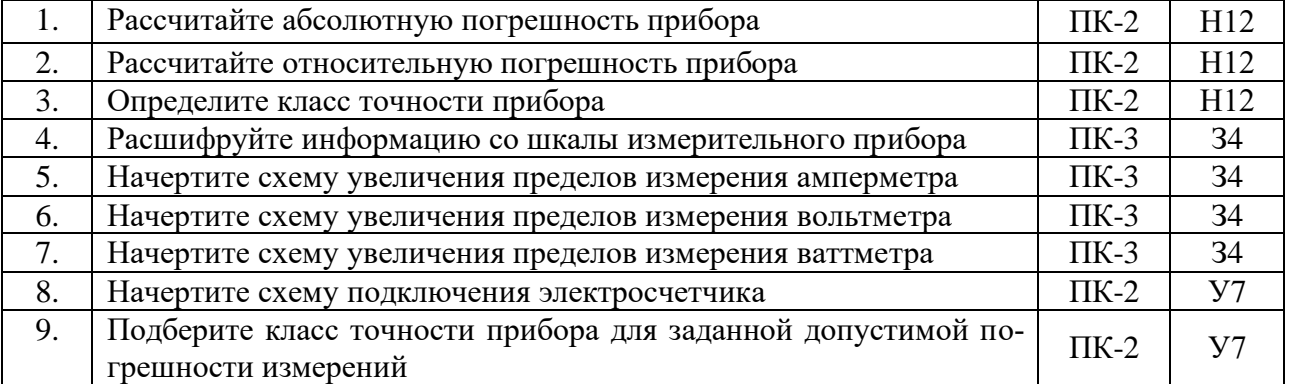

# **5.3.2.4. Перечень тем рефератов, контрольных, расчетно-графических работ**

Не предусмотрены

### **5.3.2.5. Вопросы для контрольной (расчетно-графической) работы**

Не предусмотрены

#### **5.4. Система оценивания достижения компетенций**

## **5.4.1. Оценка достижения компетенций в ходе промежуточной аттестации**

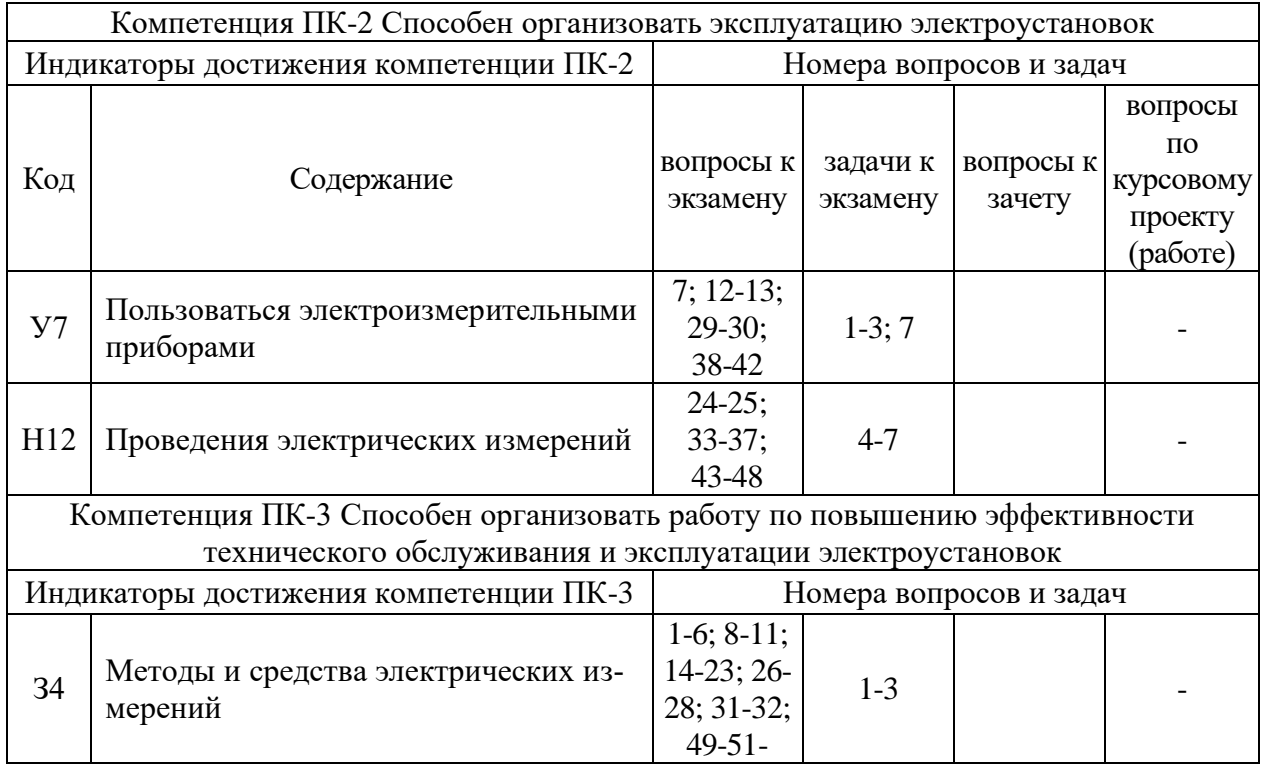

#### **5.4.2. Оценка достижения компетенций в ходе текущего контроля**

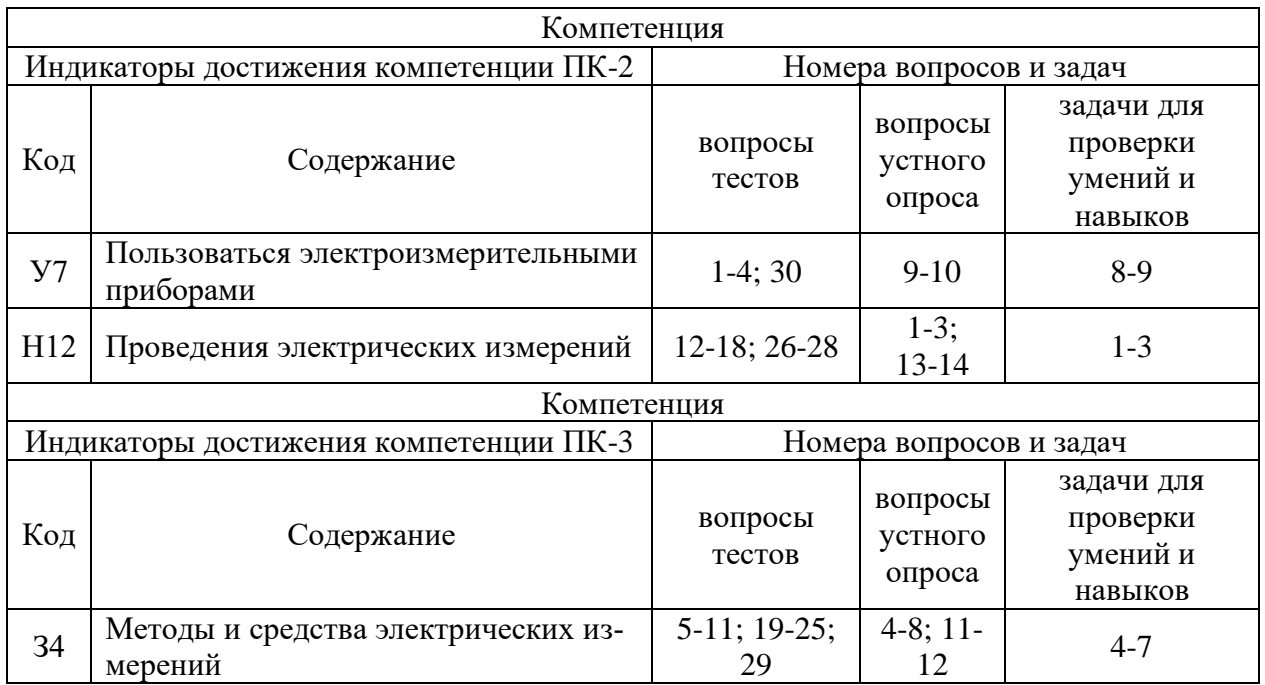

# **6. Учебно-методическое и информационное обеспечение дисциплины**

![](_page_16_Picture_274.jpeg)

# **6.1. Рекомендуемая литература**

## **6.2. Ресурсы сети Интернет**

## **6.2.1. Электронные библиотечные системы**

![](_page_16_Picture_275.jpeg)

# **6.2.2. Профессиональные базы данных и информационные системы**

![](_page_16_Picture_276.jpeg)

![](_page_17_Picture_226.jpeg)

## **6.2.3. Сайты и информационные порталы**

![](_page_17_Picture_227.jpeg)

# **7. Материально-техническое и программное обеспечение дисциплины**

# **7.1. Помещения для ведения образовательного процесса и оборудование**

![](_page_17_Picture_228.jpeg)

![](_page_18_Picture_193.jpeg)

![](_page_19_Picture_253.jpeg)

# **7.2. Программное обеспечение**

# **7.2.1. Программное обеспечение общего назначения**

![](_page_19_Picture_254.jpeg)

## **7.2.2. Специализированное программное обеспечение**

![](_page_19_Picture_255.jpeg)

# **8. Междисциплинарные связи**

![](_page_19_Picture_256.jpeg)

![](_page_20_Picture_128.jpeg)

#### **Приложение 1 Лист периодических проверок рабочей программы и информация о внесенных изменениях**